## Frequently Asked Questions

O How does my firm become prequalified?

Firms must submit all supporting documentation for review by the Cabinet's Prequalification Committee directly in the Consultant Portal. The portal can be accessed from here: https://apps.transportation.ky.gov/professionalservices

- o How do I gain access to the Consultant Portal? You can gain access to the Consultant Portal by following the https://transportation.kv.gov/ProfessionalServices/Documents /PS Portal - External User Authorization Guide.pdf
- O Why does my firm need to be pregualified? Your firm must be pregualified in the specified areas by the time consultant responses are due to become eligible to respond to an advertisement.
- o How often do I need to apply for renewal? would change your prequalification status occurs with or within
- o Will you notify me of my renewal date?

Yes, the firm will receive a renewal reminder email thirty (30) days prior to their annual renewal date. Although, it is the sole responsibility of the firm to initiate a renewal of its pregualification with the Cabinet.

- o How long does the prequalification process take? pregualification submittal, once a decision is made by the User
- Who can I contact when I have a pregualification question?

You can contact Professional Services at (502) 564-4555 and speak with our Consultant Pregual Coordinator: Ashley Caldwell

Does my firm need liability insurance?

- o Do vou have a Division website address? The Division of Professional Services website is: https://transportation.ky.gov/ProfessionalServices

Firms interested in procurement of engineering and related

https://transportation.ky.gov/ProfessionalServices/Documen ts/Electronic Response Instructions.pdf

- Who do I contact to get a new audit and/or ask questions about an audit?
- Carly Cockley in the Division of Audits at (502) 564-6760.
- have a project advertised?

The process for Bulletin Advertisements for regular Six-Year The District's Project Manager submits project information to Design will review and submit the information to the Division Division Director should submit the project information to the Director, Eric A. Pelfrey, preferably via email.

- O How long should it take to get a Notice to Proceed? It takes about a month after selection to schedule a Pre-Design Meeting, approve units, receive independent production-hour estimates, negotiate a fee, revise the fee proposal package, and write the agreement. It may take another 4 weeks to obtain the necessary signatures from the consultant and Cabinet, then receive Finance Cabinet approval to issue Notice to Proceed.
- Who do I ask questions about the status of my

Modification, you may contact Adrian Wells. For any Shante Wales for Agreements or Time Extensions, Melanie Young for Contract Modifications, or Ashley Caldwell

o When is the Notice to Proceed issued?

In eMars, a combined Notice to proceed and Notice to Bill will be issued when the electronic document is received by LRC. The Government Contract Review Committee meets the 2nd Tuesday of every month. If the LRC Review Committee rejects the contract, a Stop Work Order will be issued.

## Division of **Professional Services**

Eric A. Pelfrey, P.E. **Director** (502) 782-5108 Eric.Pelfrey@ky.gov

**David Gormley** Assistant Director (502) 782-5107 David.Gormley@ky.gov

Michael Shaw Technical Supervisor (502) 782-5109 Michael.Shaw@kv.gov

**Adrian Wells** Consultant Fee Proposals & **Letter Agreements** (502) 782-5103 Adrian.Wells@kv.gov

**Ashlev Caldwell** Pregualification Coordinator (502) 782-5102 Ashley.Caldwell@ky.gov

## **Emily Montooth**

Transportation Eng. Specialist (502) 782-5521 Emilly.Montooth@ky.gov

Clairessa Hamilton Administrative Supervisor (502) 782-5106 ClairessaR.Hamilton@ky.gov

**Melanie Young Contract Modifications & Consultant Payments** (502) 782-5105 Melanie.Young@ky.gov

**Shante Wales Contracts & Time Extensions** (502) 782-5104 Shante.Wales@ky.gov

**Kentucky Transportation Cabinet** 200 Mero Street, 3rd Floor Frankfort, KY 40622 Phone: (502) 564-4555 Fax: (502) 564-4422

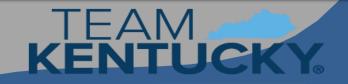

TRANSPORTATION CABINET

## Professional Services Contract Procurement Process

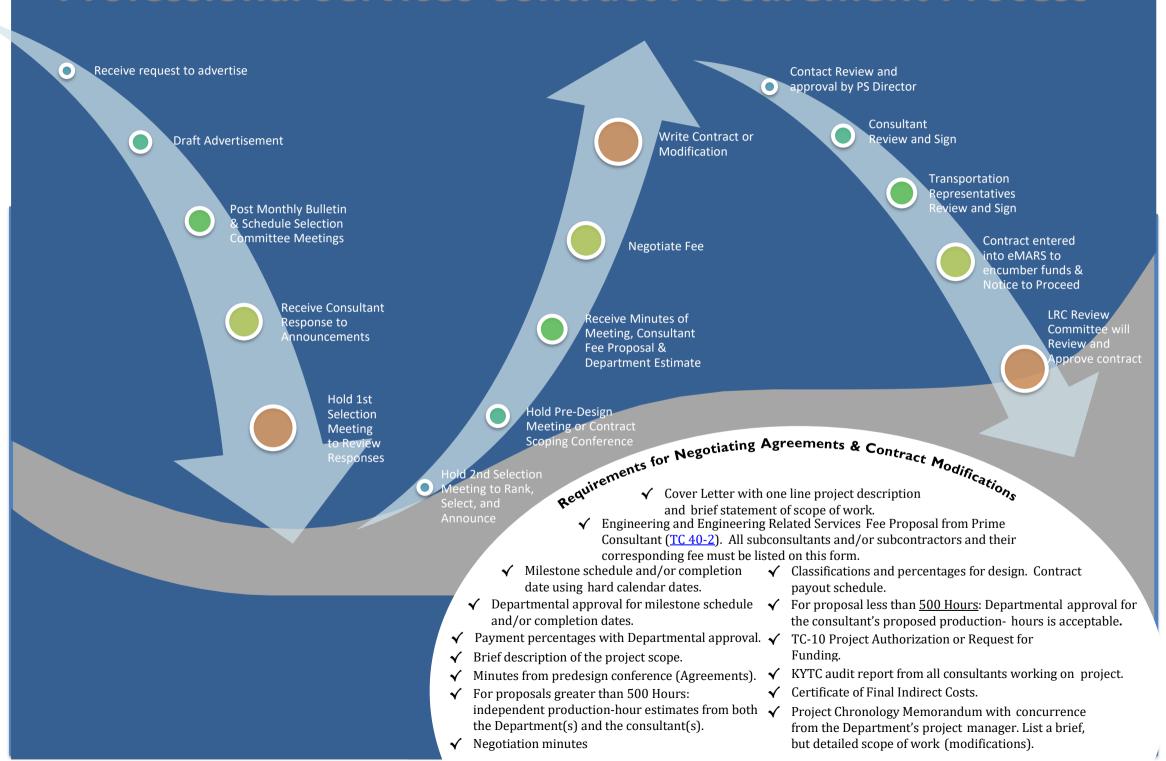